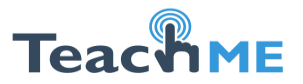

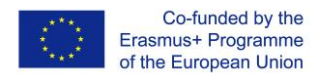

### *Lecția MOODLE 4. Instrumente pentru crearea infograficelor*

Instrumentele specializate de creare a infograficelor oferă un set larg de elemente grafice care pot fi incluse în infografic: iconițe, imagini, elemente grafice, fonturi, diagrame. Aceste elemente pot fi ușor deplasate, redimensionate, rearanjate, rotire.

Crearea infograficelor nu este un lucru simplu, în ultimii ani au apărut multe instrumente specializate care permit oricui, chiar și nespecialiștilor în domeniul informaticii să creeze un conținut grafic extraordinar. Instrumentele date permit de a crea infograficul de la un template. Avînd la dispoziție template-uri gata se pot ușor crea infograficele, fără a pierde timpul la selectarea culorilor sau a fondalului. Instrumentele date se rulează în browser și pot înlocui aplicații profesionale costisitoare. Desigur ele nu oferă tot setul de funcționalitate pe care le au instrumentele profesionale, dar ele nici nu sunt necesare în crearea infograficelor.

Desigur se pot folosi și aplicațiile din pachetul Office MicroSoft Word sau Power Point. În Internet sunt multe situri ce oferă seturi de elemente grafice (figura 1) care pot fi folosite în crearea infograficelor.

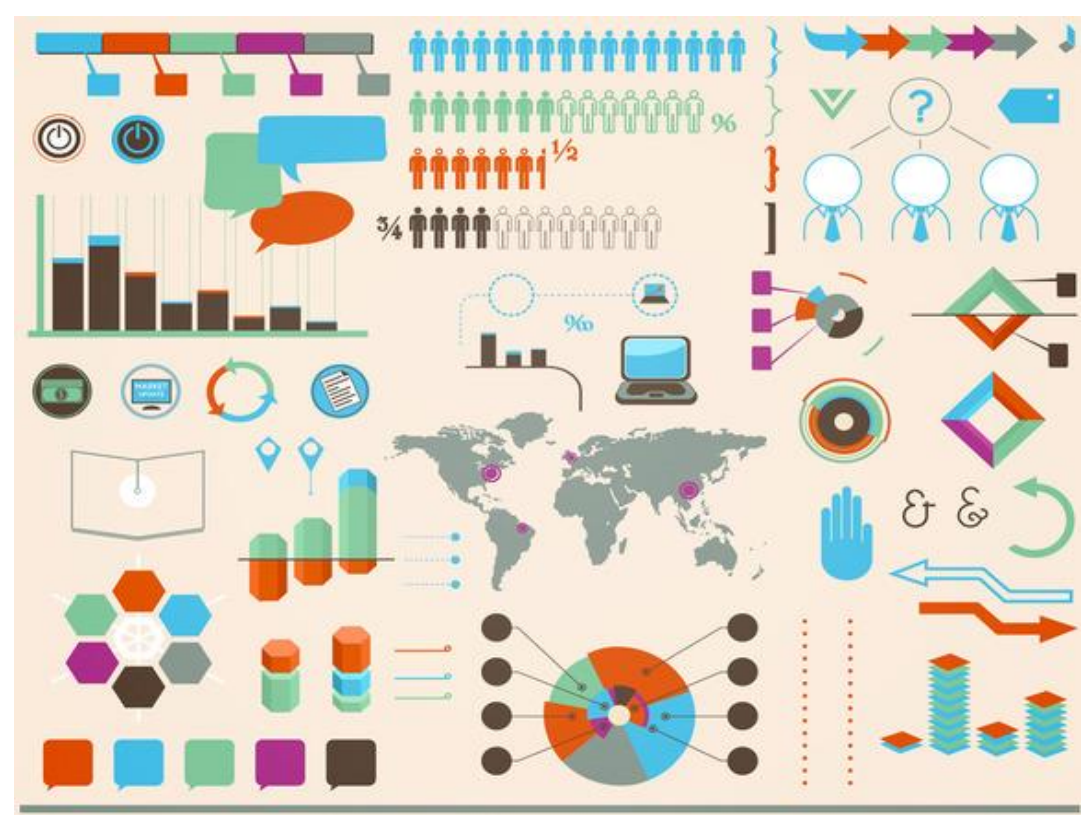

Fig. 1. Set de elemente grafice pentru crearea infograficelor [1].

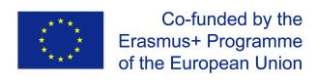

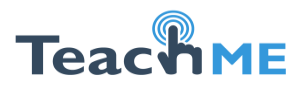

În cadrul tezei au fost analizate cinci instrumente online de crearea a infograficelor: Visme, Canva, Easel.ly, Piktochart, și Infogr.am.

### **1. Visme [\(visme.co\)](http://www.visme.co/)**

Visme permite crearea prezentărilor interactive, infografice și alt conținut grafic. Are un set mare de template-uri, o bibliotecă de figuri, clip-art, fonturi etc. Template-urile sunt simple și frumoase, în caz general, se poate modifica textul implicit obținînd foarte simplu un infografic.

O funcționalitate importantă a acestui instrument constă în posibilitatea de a modifica procentele/datele în diagrame. Pentru aceasta este destul de a face click pe elementul care trebuie modificat, se introduce valoarea numerică nouă și datele din diagramă se vor actualiza automat. Interfața instrumentului Visme este prezentată în figura 2.

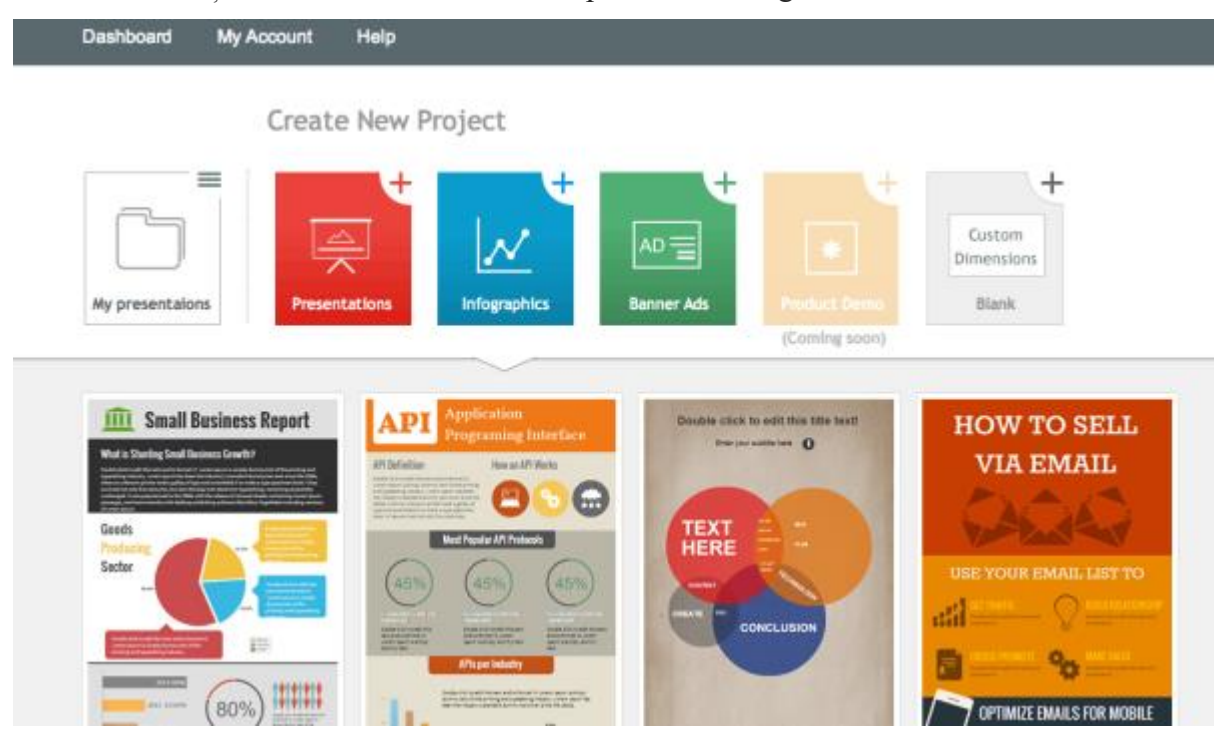

Fig. 2. Interfața instrumentului Visme.

#### **Avantaje:**

- Permite crearea infograficelor, prezentărilor, animațiilor, banerelor.
- Inserarea și editarea obiectelor grafice direct prin modificarea valorilor asociate.
- Bibliotecă mare de imagini clip-art și alte elemente grafice.
- Pot fi inserate secvențe video de pe YouTube în inforgrafice.

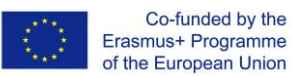

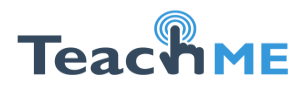

▪ Este pachetul free, dar sunt și prețuri speciale pentru elevi, studenți și profesori.

### **Dezavantaje:**

- Versiunea gratuită este limitată (de exemplu nu permite descărcarea directă a infograficului creat).
- Maxim 3 proiecte.
- Obligatoriu trebuie inclus logotipul Visme.
- Nu poate fi descărcat în JPG întotdeauna, nu sunt corect afișate.

# **2. Canva** [\(canva.com\)](https://www.canva.com/)

Canva a fost lansat în 2015, dar a reușit să devină unul dintre cele mai populare instrumente în această categorie. La crearea primului infografic instrumentul oferă un scurt tutorial de utilizare, oferind un sprijin utilizatorilor fără o pregătire specială. Asupra unui proiect se poate lucra individual sau în grup. Oferă un set larg de template-uri, grupate după tematică.

Interfața instrumentului Canva este prezentată în figura 3.

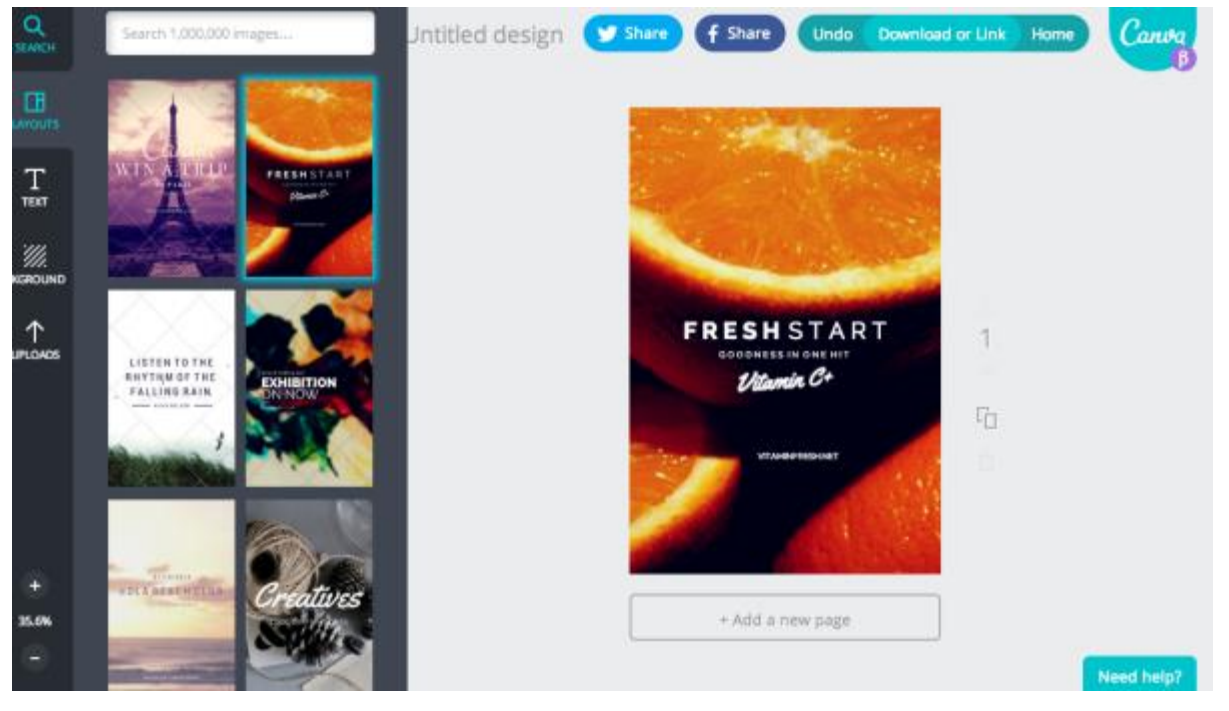

Fig. 3. Interfața instrumentului Canva.

# **Avantaje:**

Un tutorial bun și scurt permite de a începte imediat lucrul, fără dibui elementele de control.

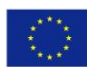

Co-funded by the Erasmus+ Programme of the European Union

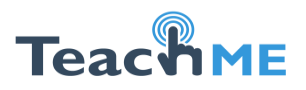

- Template-uri pentru bloguri, prezentări, postere, carduri, invitații, infografice etc.
- Ușor și intuitiv în utilizare.
- Bibliotecă mare de imagini clip-art și alte elemente grafice.

### **Dezavantaje**

- Elementele grafice nu sunt editabile. Trebuie importate elementele în forma în care ele trebuie să apară în infografic.
- Pentru unele imagini se poate cere plată suplimentară.
- Poate fi folosit gratuit, are plan de bază free.

# **3. Easel.ly** [\(www.easel.ly\)](http://www.easel.ly/)

Easel.ly este o aplicație bună, dar îi lipsește un tutorial, care a devenit un standartpentru alte aplicații. Dar spre deosebire de celelalte acest instrument este orientat preponderent spre inforgrafice. Iată de ce, pentru inforgrafice acest instrument este foarte bun, pentru alte tipuri de vizualizări nu se va potrivi. Interfața instrumentului Easel.ly este prezentată în figura 4.

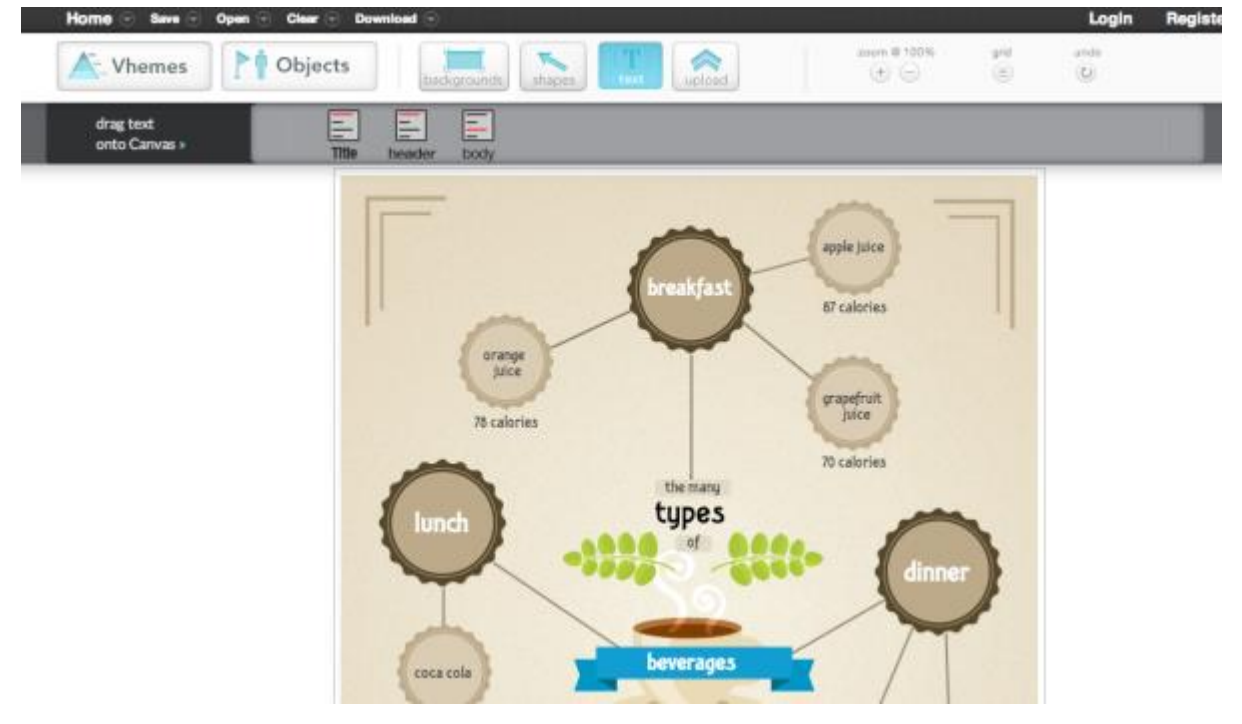

Fig. 4. Interfața instrumentului Easel.ly.

# **Avantaje:**

- Este gratuit.
- Elemente de bază variate.

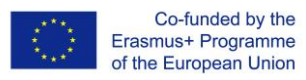

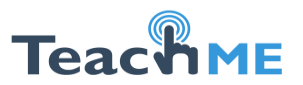

- Unele elemente pot fi editate în cadrul acestui instrument.
- Poate fi descărcat în JPG sau PDF.

### **Dezavantaje:**

- Setul de template-uri nu este prea variat.
- O bibliotecă scundă de imagini. Va fi necesar de a încărca imaginile proprii.

### **4. Piktochart** [\(piktochart.com\)](http://piktochart.com/)

Piktochart este una dintre cele mai promițătoare aplicații din cele cinci prezentate. Totul de ce are nevoie un utilizator nou este prezentat în tutorialul de la începutul activității. Este simplu în utilizare, permite de a crea infografice destul complicate în timp scurt și un efort minim (dacă ne referim la partea tehnică). Toate elementele grafice sunt grupate în categorii.

Unul dintre punctele forte ale acestui instrument este că el poate arăta cum un inforgrafic poate fi folosit în diferite proiecte. Oricare nu ar fi scopul utilizării infograficului, Piktochart va sugera modul cel mai eficient de utilizare a infograficului.

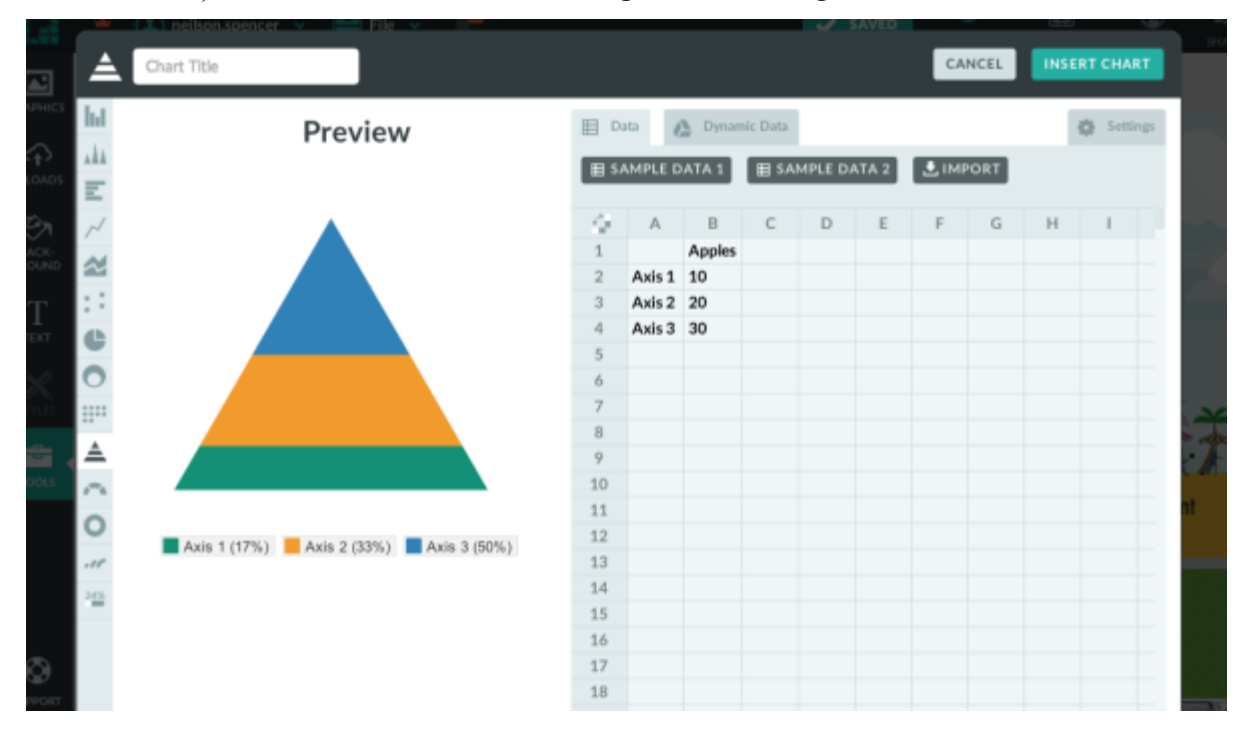

Interfața instrumentului Piktochart este prezentată în figura 5.

Fig. 5. Interfața instrumentului Piktochart.

#### **Avantaje:**

Temele și template-urile sunt de calitate înaltă.

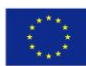

Co-funded by the Erasmus+ Programme of the European Union

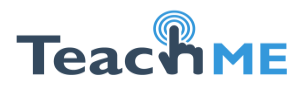

- Intuitiv. Permite de a modifica oriunde și orice ușor și simplu.
- Permite crearea infograficelor, rapoartelor, banerelor, prezentărilor.
- Permite de a insera secvențe video de pe Youtube sau Vimeo.

### **Dezavantaje:**

- Numărul de template-uri gratuite este limitat.
- Are versiune gratuită, dar ea este foarte limitată.

# **5. Infogr.am** [\(infogr.am\)](http://infogr.am/)

Aplicația Infogr.am permite de a crea cele mai frumoase diagrame. Acestea sunt punctul forte al acestei aplicații. Sunt mai mult de 30 de tipuri de diagrame.

Datele din diagrame pot fi ușor modificate chiar în aplicație, sau pot fi importate chiar și datele din fișiere XLS, XLXS sau CSV. La finalizarea infograficului acesta poate fi descărat în format PNG sau PDF (doar că nu în versiunea gratuită). Interfața instrumentului Infogr.am este prezentată în figura 6.

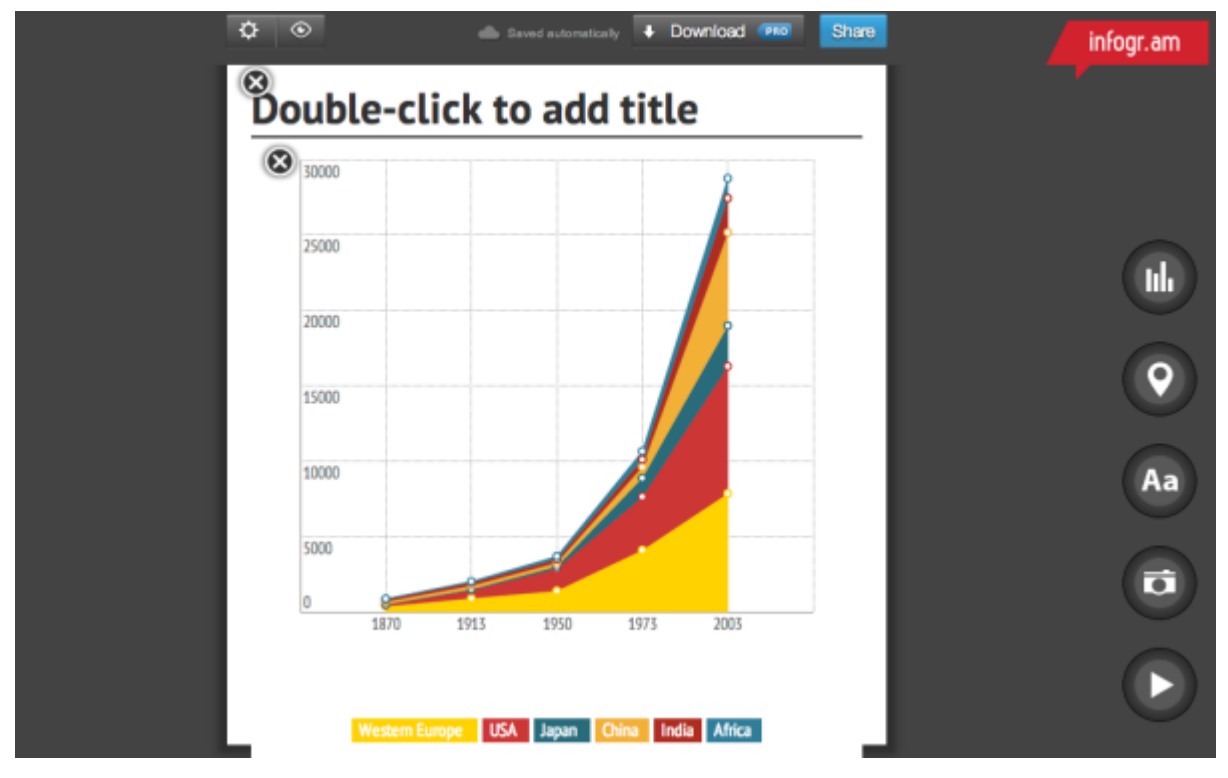

Fig. 6. Interfața instrumentului Infogr.am.

# **Avantaje:**

Permite de a crea și edita diagrame extraordinare.

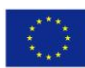

Co-funded by the Erasmus+ Programme of the European Union

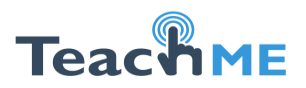

- Poate utiliza datele din fișiere XLS, XLXS sau CSV.
- O gamă largă de diagrame.
- Poate fi ales un plan gratuit.
- Permite de a insera secvențe video de pe Youtube sau Vimeo.

### **Dezavantaje:**

- Permite crearea infograficelor și diagramelor.
- Un număr limitat de template-uri.
- Nu este o bibliotecă de imagini, va fi necesar de a încărca imaginile proprii.
- Pentru a descărca va fi necesar de a achita unele plăți.

#### **Resurse:**

- 1. [Pelican graphics.](https://creativemarket.com/LynnSkipper) *Iinfographics set* [online]. Disponibil pe Internet: https://creative market. com /LynnSkipper/ 5761-infographics-set
- 2. Randy. *[5 Great Online Tools for Creating](http://coolinfographics.com/blog/2014/10/10/5-great-online-tools-for-creating-infographics.html) Infographics* [online]. Disponibil pe Internet: [http://www.coolinfographics.com/blog/2014/10/10/5-great-online-tools-for-creating](http://www.coolinfographics.com/blog/2014/10/10/5-great-online-tools-for-creating-infographics.html)[infographics.html](http://www.coolinfographics.com/blog/2014/10/10/5-great-online-tools-for-creating-infographics.html)